# **AutoCAD Crack Incl Product Key X64**

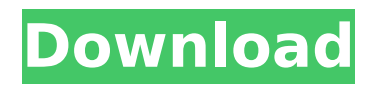

#### **AutoCAD**

Autodesk released AutoCAD 2017 in November 2016. It is the first major release since 2012. This release not only includes a new program, but it also introduces the Autodesk 360° platform, which allows users to view AutoCAD drawings online, or to work with your drawings online from any mobile device, as well as to work with models online and to edit a model offline. There are a variety of different ways that you can be involved with AutoCAD and other Autodesk programs. If you are an AutoCAD student, you can take a course at any authorized Autodesk Learning Network location. For students who have purchased a subscription, you can use the Autodesk Online Training Platform to learn AutoCAD. With the new release of Autodesk 360°, you can view drawings online. This guide will cover all of the available AutoCAD tools. If you are familiar with the basics of AutoCAD, you should be able to perform all the tasks that are covered in this guide. There are tools in AutoCAD that have not yet been updated to reflect the new release. Some of these tools can be found in the 2011 version of AutoCAD. The 2016 version of AutoCAD includes the updated and enhanced tools. If you want to be the first to learn about new tools, please visit the Autodesk Developer Network. Navigation AutoCAD is a 2-dimensional (2D) drawing program. You can move around the document by scrolling, or by using the camera and selecting objects. The following tools can be used to move the camera around the document: The wheel in the upper-right corner of the drawing area zooms in or out. In addition to the wheel, you can use the Zoom tool to zoom in or out. The middle and lower-left buttons can be used to pan in or out. The rightarrow button scrolls forward in the drawing area. The scrollbar on the right side of the drawing area, in the upper-left corner, shows the number of visible units (the default is 2). The left-arrow button scrolls backward in the drawing area. The scrollbar on the left side of the drawing area, in the lowerright corner, shows the number of visible units. The scrollbars can be set to scroll in either direction, but you cannot scroll in both directions simultaneously. The up-arrow button moves

#### **AutoCAD Activation Free Download For PC (2022)**

Some AutoCAD applications or plug-ins, such as dRaider, CNC Plugin, LISP Plug-In (LSP), one of the first CAD applications to provide direct manipulation of objects, AutoCAD Effects, or Revit, use LISP to implement macros. The LISP extension to AutoCAD is called LISP. AutoCAD also runs under the Microsoft Windows, Mac OS X, and Linux operating systems. Autodesk CAD Viewer and user interface AutoCAD 2013, 2010, or 2009 for Mac, Windows, or Linux, includes a CAD viewer and a user interface for manipulating objects. The CAD viewer is accessible through the UI or via the command line, in addition to by using the built-in Export function, for saving objects and layers in a PDF, DWF, DGN, or DXF format. The CAD user interface, based on the Ribbon, was added to the software in 2013 to improve usability. References Further reading External links AutoCAD Central homepage AutoCAD Tips Wiki homepage Budget Modeling and Visualization Program homepage Building Construction Modeling Program homepage BISYS website homepage CAMCO homepage homepage Cadestro homepage Cadsoft homepage CAD Bytes homepage homepage Dynamic Modeling website homepage DynaCAD homepage Direct Dimensioner homepage Dynamic Structure Analysis homepage Fabrication Evaluation Program homepage Geomagic homepage Groundwork website homepage HUSCO website homepage iCAD homepage Inventor website homepage Lectric website homepage License Manager homepage AutoCAD and SolidWorks Homepage Software Category:Computeraided design software Category:Computer-aided design software for Windows Category:Computer-aided design software for Linux Category:Computer-aided design software for MacOS Category:Computeraided design software for AndroidPreparation of chitosan/polycaprolactone double hydrogels by double dispersion technique and their application in the encapsulation of dexamethasone. In this paper, chitosan/polycaprolactone (CPCL) double hydrogels were prepared by the double dispersion technique and a physical crosslinking method. The double hydrogels could not only be prepared at room temperature and mild pH, but also exhibit good controll ca3bfb1094

### **AutoCAD License Keygen Download**

Login to your Autodesk account. In the upper right corner, there is the option to create a new project. Click on "New" on the project menu. Select Autodesk AutoCAD and click "Next". Select the file to open (for example "12345.dwg") and click on "Next". Click on "Save" when asked to save the file. You will be asked to choose your license. If you are using the free license you have to wait 10 minutes. After that, you will be prompted to insert the activation code from the downloaded keygen. Your license is now active and you can start working on the project. [Mechanism of action of enzymes and toxins]. The mechanisms of the action of enzymes and toxins were studied in the experiment. The isolated nervous tissue of the snail Helix pomatia was used. The authors studied the development of the biochemical processes of the membrane of isolated nervous cells after the action of proteolytic enzymes, 3'-phosphoadenosine-5'-phosphate synthetase and cytochrome oxidase. The data obtained are discussed from the point of view of the "transit-amplifying mechanism" of the membrane by means of the autocatalytic processes in the membrane and their role in the process of signal-transduction.package burp; /\* \* @(#)IScannerListener.java \* \* Copyright PortSwigger Ltd. All rights reserved. \* \* This code may be used to extend the functionality of Burp Suite Free Edition \* and Burp Suite Professional, provided that this usage does not violate the  $*$  license terms for those products.  $*/$  / $**$   $*$  This interface is used to provide method for scanning changes to the request \* and providing an event for any changes. \*/ public interface IScannerListener { /\*\* \* This method is used when the request changes. \*/ void scanChanged(); } Tag Archives: adobe.com A couple days ago I went through a "digital detox." I was simply trying to make sure my inner-self was not completely hooked up to the digital world. Although this was somewhat of an experiment to see if I could go for a few days without it, I have found that I do

#### **What's New in the?**

Edit PDFs by importing user-supplied text, add images, correct coordinates,

and more. Use PDF Import and Edit to enrich and improve any design or report, and share the resulting changes with co-workers. (video: 3:21 min.) Add Markup Assist to exported DWG and PDF files. Markups that are relevant to the design, such as footprints or stencils, can be added to the DWG or PDF export, directly. (video: 1:15 min.) Revit Live: Save time in your Revit project by eliminating the need to constantly copy and paste data. Now, a link to the linked data source appears alongside the linked data as a visual connection. (video: 1:22 min.) Use a new active environment to collaborate and review your Revit models on a team. Revit Live environments can be created privately or open to the public. (video: 3:09 min.) Interactive 3D: Speed up your 3D modeling and visualization workflow. View, rotate, and zoom 3D models using the new Interactive 3D view. (video: 3:39 min.) View every angle of a 3D model in any orientation, easily calculate dimensions of irregular shapes, and annotate them with text. (video: 3:45 min.) Export to popular 3D viewer and browser plug-ins. Now, users can export your models to popular 3D viewers such as Blender, Google Earth, and WebGL. (video: 2:56 min.) Math Assist: Get up to speed with the math of the architectural profession. Math assistants make it easy to convert a degree of arc to a radius, find the arc length for a sector angle, and calculate areas and volumes. (video: 1:15 min.) Transform a radial arc into a sector or sector into a radial arc. Convert a triangle to a sector or convert a rectangle to a sector. (video: 2:37 min.) Convert a polygon to a sector or convert a rectangle to a sector. Analyze architectural drawings to identify and calculate design intent. (video: 2:34 min.) Apply the correct construction and grading rules to any plan. Use the Drafting Manager and CAD Manager to automate the creation of construction plans and specify features such as gutters, sidewalks, curbs, and architectural framing.

## **System Requirements:**

• Windows 7, 8, 8.1, and 10 • 4 GB of RAM and 6 GB of available hard drive space • 64-bit Intel or AMD processor • OpenGL 3.3-capable video card • Windows Direct3D 12-capable video card (includes Optimus support) • Internet connection • Direct3D 11-capable video card (includes Optimus support) • OS X 10.6.8 or later • OpenGL 3.3-capable video card

[https://lachouettepicerie.com/wp-](https://lachouettepicerie.com/wp-content/uploads/2022/07/AutoCAD_Crack___Free_License_Key.pdf)

[content/uploads/2022/07/AutoCAD\\_Crack\\_\\_\\_Free\\_License\\_Key.pdf](https://lachouettepicerie.com/wp-content/uploads/2022/07/AutoCAD_Crack___Free_License_Key.pdf) <https://over-the-blues.com/advert/autocad-crack-x64-latest-2022/> <https://l1.intimlobnja.ru/wp-content/uploads/2022/07/autocad-96.pdf> <https://www.energiafocus.it/wp-content/uploads/2022/07/quarbrie.pdf> [https://tuscomprascondescuento.com/2022/07/24/autocad-license-key](https://tuscomprascondescuento.com/2022/07/24/autocad-license-key-full-2022-latest/)[full-2022-latest/](https://tuscomprascondescuento.com/2022/07/24/autocad-license-key-full-2022-latest/) <https://chronicpadres.com/autocad-24-0-crack-download-pc-windows-latest/> [https://www.newportcyclespeedway.co.uk/advert/autocad-23-0-crack-free](https://www.newportcyclespeedway.co.uk/advert/autocad-23-0-crack-free-download-pc-windows/)[download-pc-windows/](https://www.newportcyclespeedway.co.uk/advert/autocad-23-0-crack-free-download-pc-windows/) <https://ninarkids.com/wp-content/uploads/2022/07/ollywond.pdf> <https://www.pianosix.com/autocad-crack-free-for-windows-latest-2022/> <https://erocars.com/autocad-23-1-crack-full-version-win-mac-2022/> <http://groottravel.com/?p=17738> <https://vivegeek.com/wp-content/uploads/2022/07/valski.pdf> <http://torbayexperts.com/wp-content/uploads/2022/07/AutoCAD-82.pdf> [https://champlife.de/wp](https://champlife.de/wp-content/uploads/2022/07/AutoCAD_Crack___Free_Download-1.pdf)[content/uploads/2022/07/AutoCAD\\_Crack\\_\\_\\_Free\\_Download-1.pdf](https://champlife.de/wp-content/uploads/2022/07/AutoCAD_Crack___Free_Download-1.pdf) <https://mynaturalhomecuresite.com/autocad-22-0-crack-activation-latest/> [https://secureservercdn.net/160.153.137.233/7be.830.myftpupload.com/wp](https://secureservercdn.net/160.153.137.233/7be.830.myftpupload.com/wp-content/uploads/2022/07/geaelam.pdf?time=1658646111)[content/uploads/2022/07/geaelam.pdf?time=1658646111](https://secureservercdn.net/160.153.137.233/7be.830.myftpupload.com/wp-content/uploads/2022/07/geaelam.pdf?time=1658646111) <http://antiquesanddecor.org/?p=48357> [https://ukrainefinanceplatform.com/wp](https://ukrainefinanceplatform.com/wp-content/uploads/2022/07/AutoCAD__Crack_X64.pdf)[content/uploads/2022/07/AutoCAD\\_\\_Crack\\_X64.pdf](https://ukrainefinanceplatform.com/wp-content/uploads/2022/07/AutoCAD__Crack_X64.pdf) <https://goodfood-project.org/autocad-2021-24-0-crack-free-april-2022/> [https://allindiaherb.com/autocad-crack-activation-key-free-download](https://allindiaherb.com/autocad-crack-activation-key-free-download-updated-2022/)[updated-2022/](https://allindiaherb.com/autocad-crack-activation-key-free-download-updated-2022/)